# BMWSA

(Lack of good abbreviation)

DATA PROCESSING LANGUAGE

### Team Members

• Aman Chahar (ac3946)

Project Manager, Project Proposal, LRM, Code generation, Test suite

- Miao Yu (my2457) Project Proposal, LRM, Code generation, Parser, Scanner, Test suite
- Weiduo Sun (ws2478) Project Proposal, LRM
- Sikai Hang (sh3518) Project Proposal, LRM
- Baokun Cheng (bc2651) Project Proposal, LRM, Library design, Test Suite

## Introduction

- Tremendous amount of data that needs to be processed
- Lot of languages like Python, AWK, R have started with the same goal
- Compiled to LLVM
- Easy split, merge, delete, copy files
- C like syntax
- Library

## **Architecture**

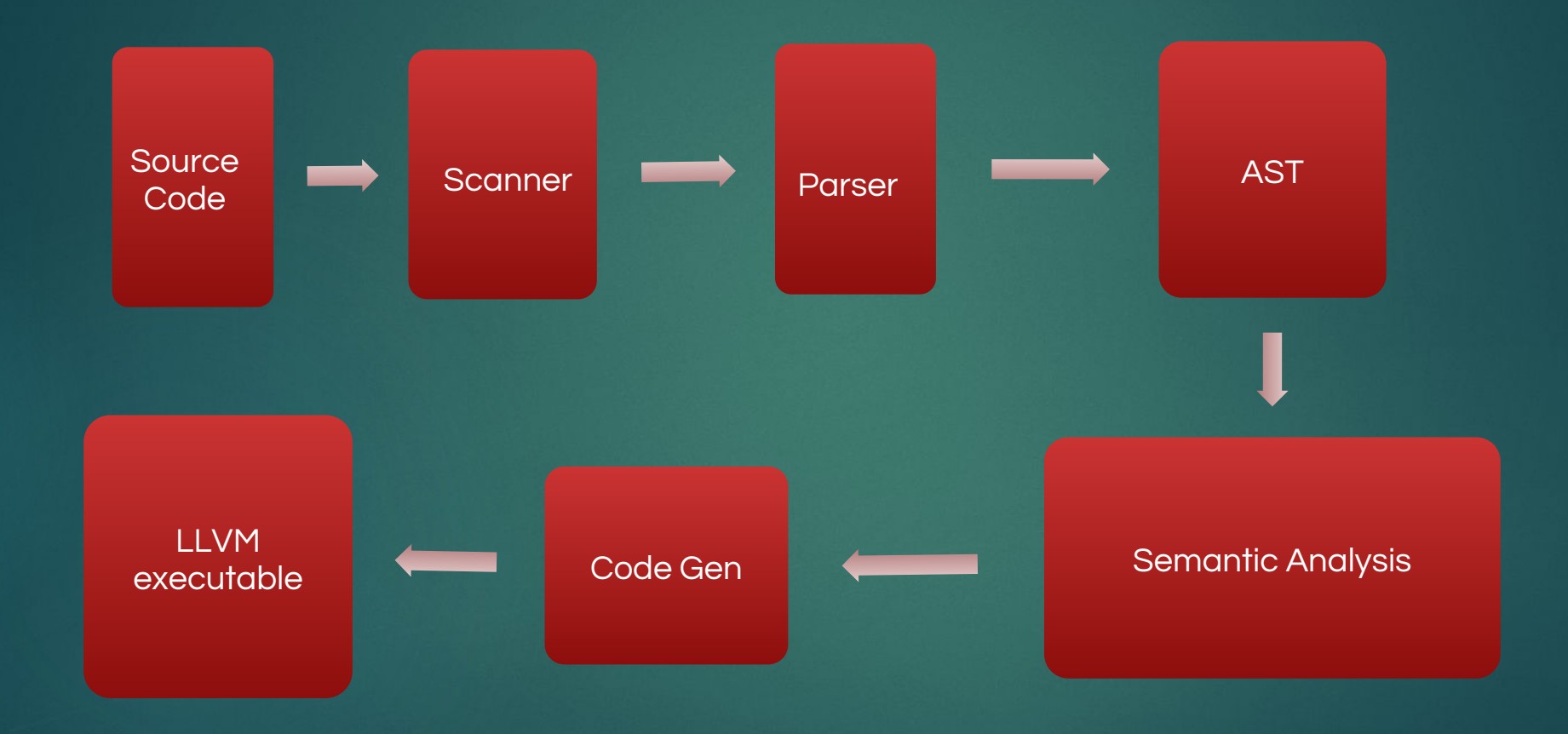

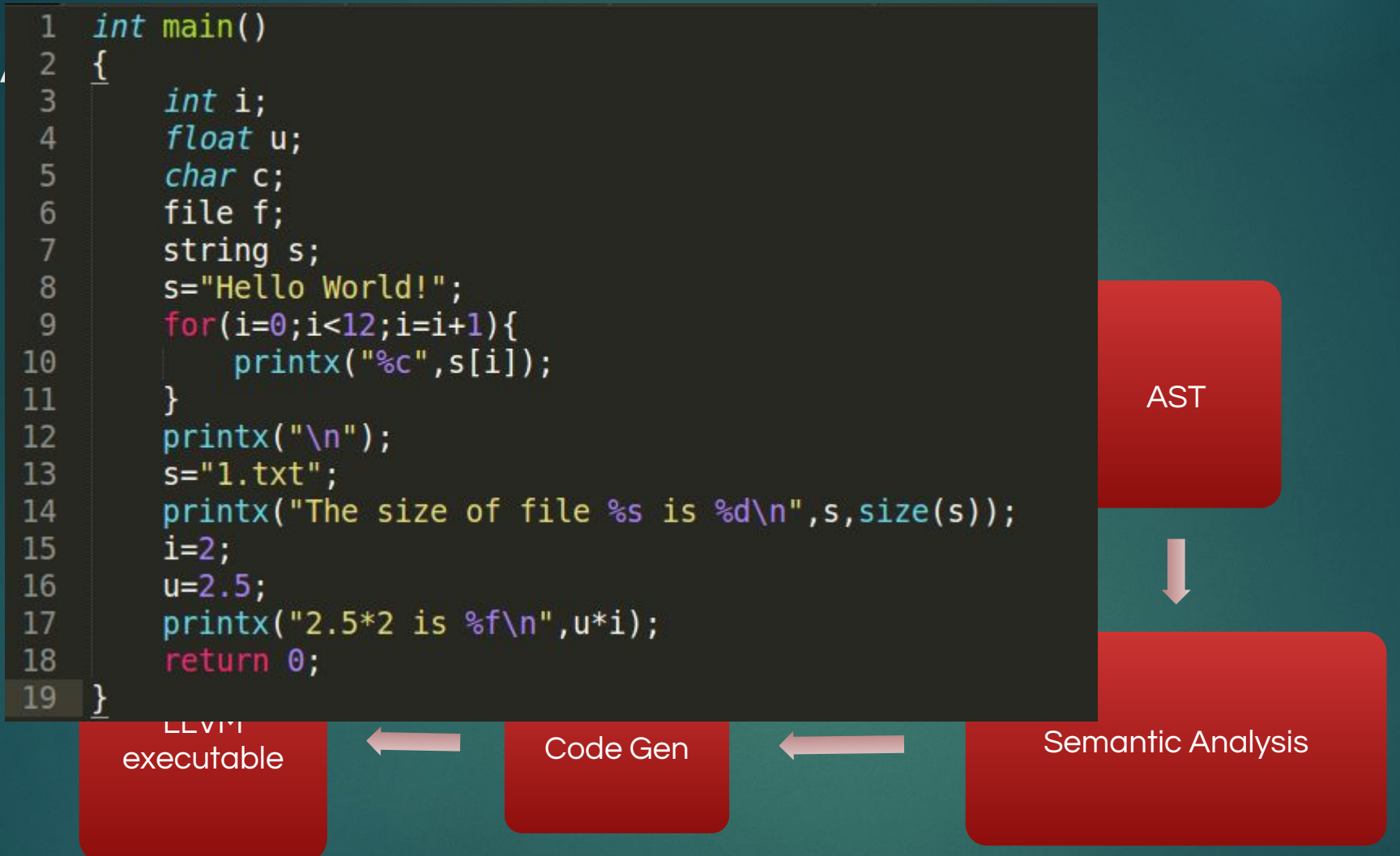

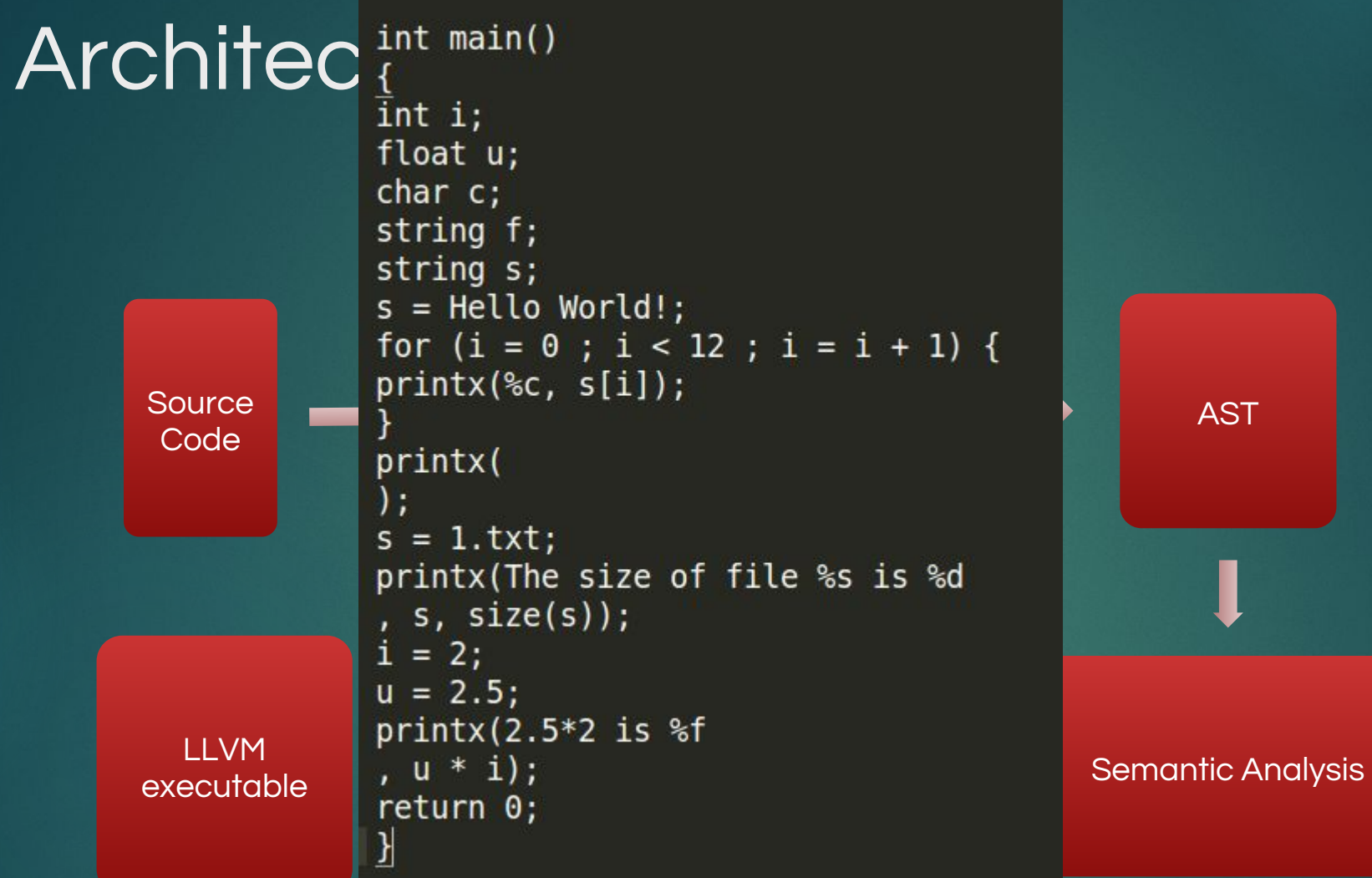

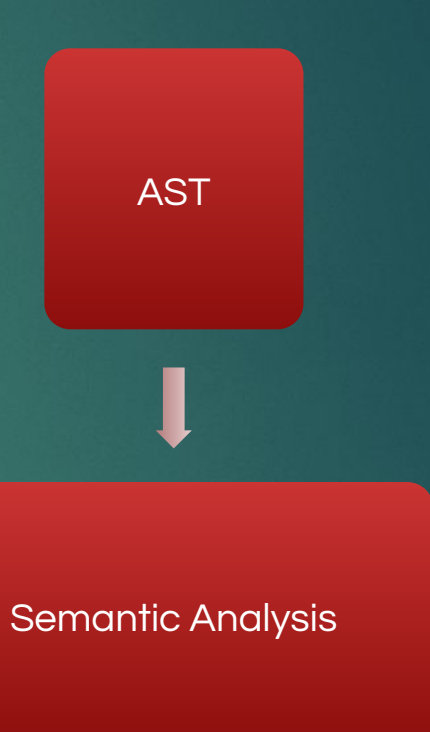

```
dectare 18" (digets(18", 132, 18")
```
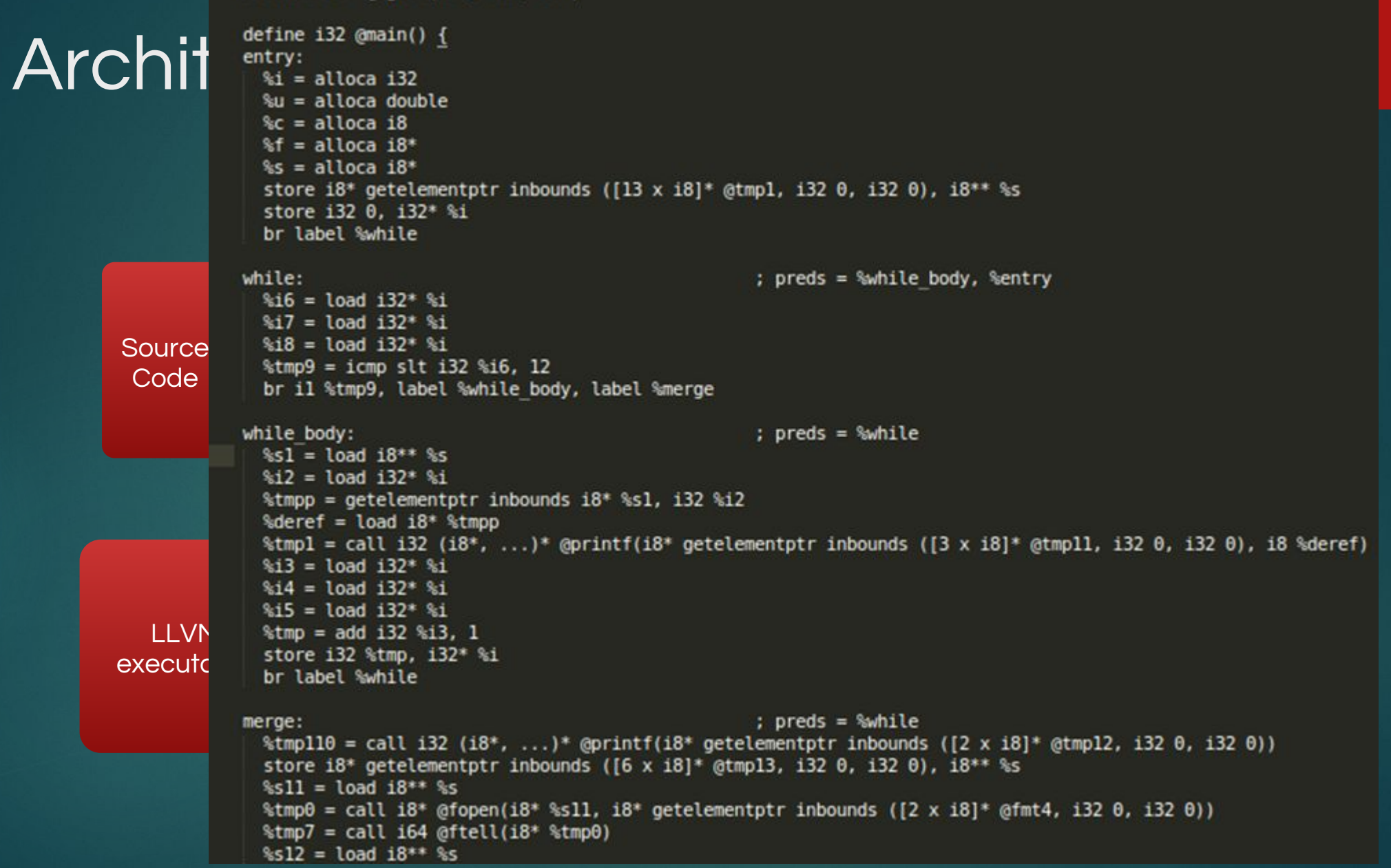

### **Architecture**

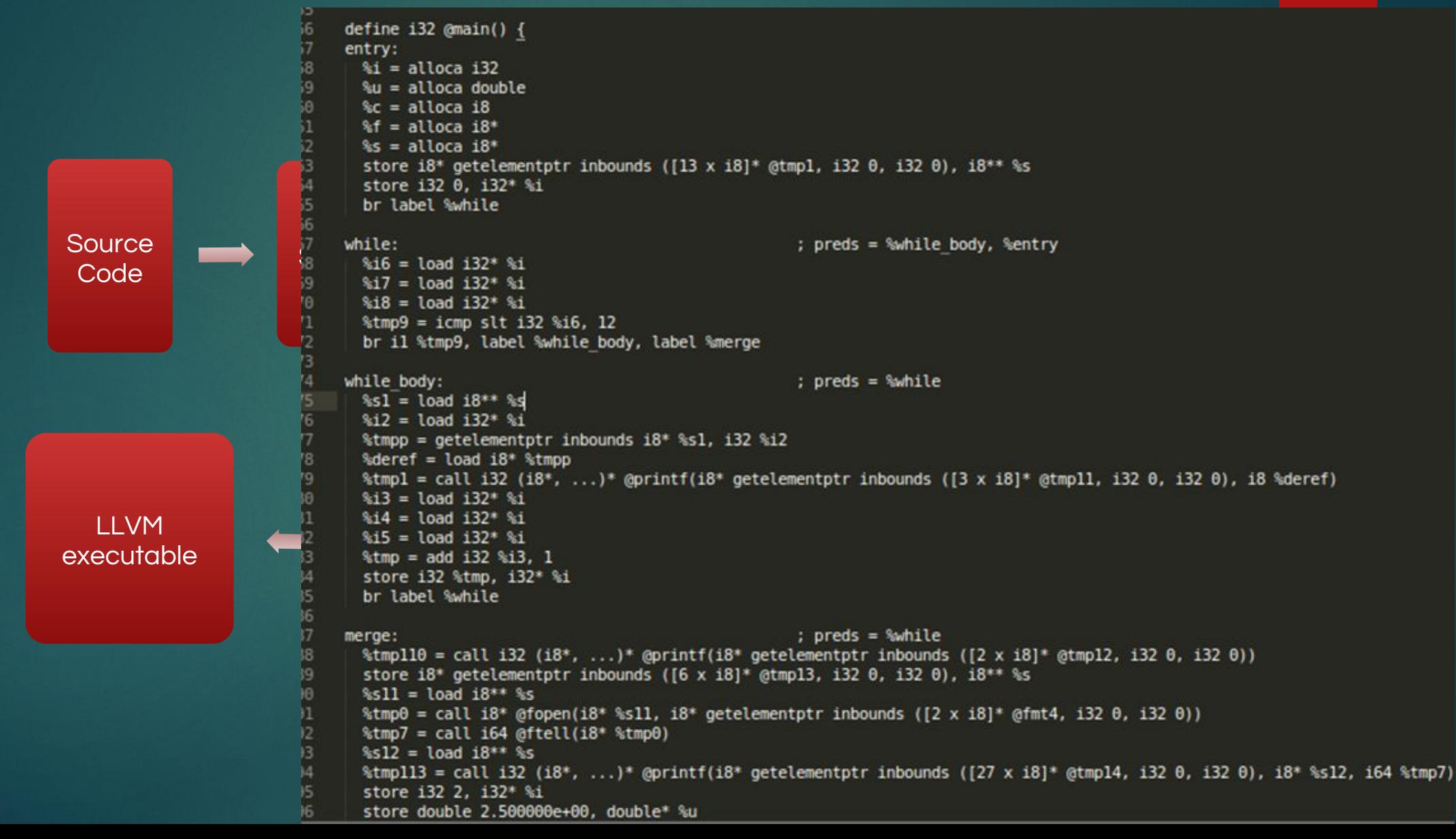

# **Architecture**

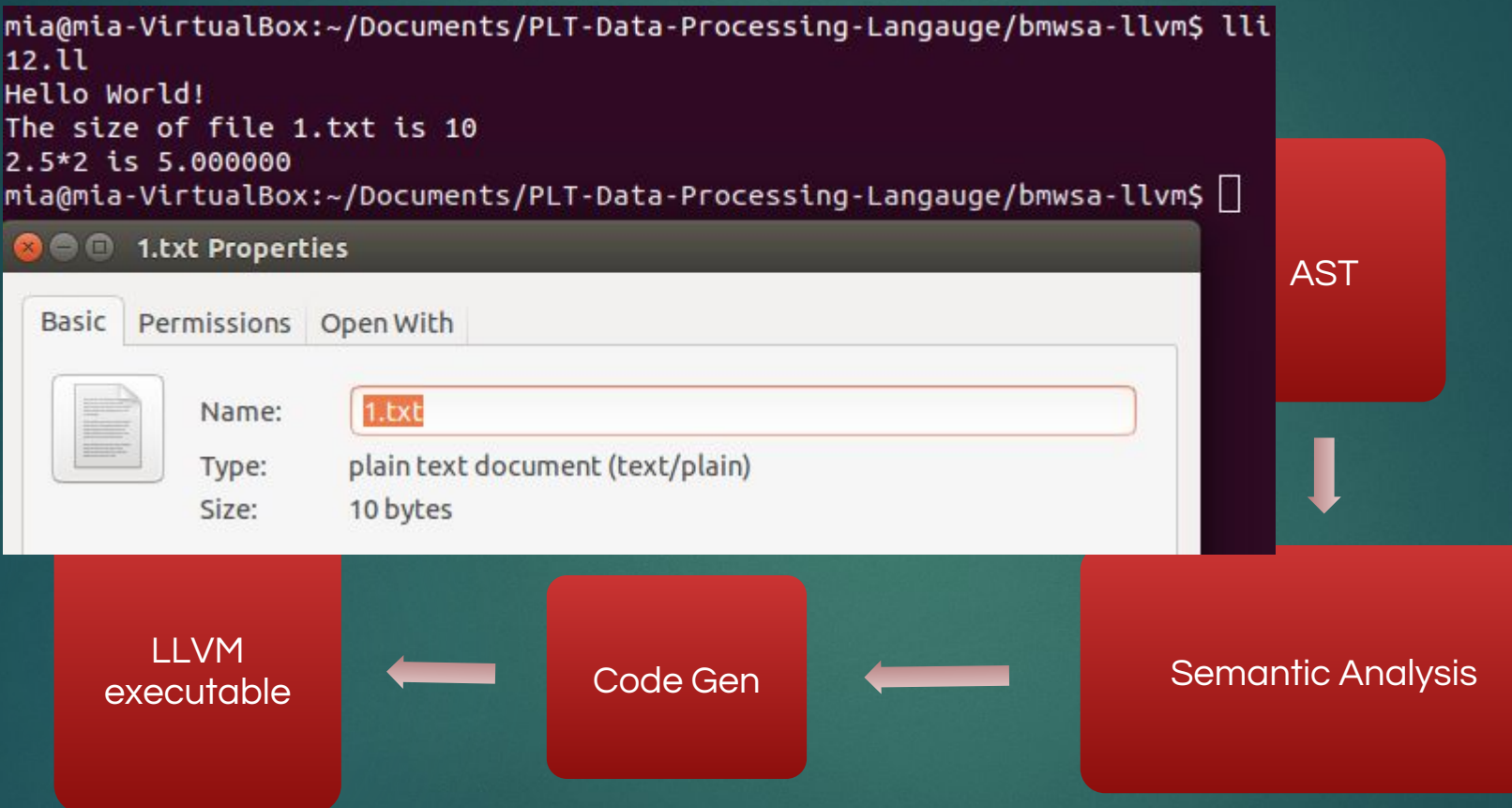

### Parser

%token SEMI LPAREN RPAREN LBRACE RBRACE COMMA RBRACKET LBRACKET INCLUDE **\*token PLUS MINUS TIMES DIVIDE ASSIGN NOT SPLUS SMINUS** %token EQ NEQ LT LEQ GT GEQ TRUE FALSE AND OR %token RETURN IF ELSE FOR WHILE INT BOOL VOID FLOAT CHAR STRING NEW **&token <int> LITERAL** %token <float> FLOAT\_LITERAL %token <string> STRING LITERAL %token <string> ID %token <char> CHAR\_LITERAL **%token EOF Snonassoc NOELSE** *&nonassoc ELSE <u>\*right ASSIGN</u>* %left OR %left AND %left EQ NEQ %left LT GT LEQ GEQ **\*left PLUS MINUS** %left TIMES DIVIDE **&right NOT NEG** %start program %type <Ast.program> program 鵯 program: inc\_libs decls EOF {  $Program(s1, s2)$  } inc libs: /\* nothing  $*/$  {  $[]$  } inc\_lib\_list { List.rev \$1 } inc\_lib\_list: inc lib decl  ${511}$ inc\_lib\_list inc\_lib\_decl { \$2::\$1 } inc\_lib\_decl: INCLUDE LPAREN STRING\_LITERAL RPAREN SEMI { inc\_lib(\$3) } decls: /\* nothing \*/ { [], [] } decls vdecl {  $(\frac{2}{32}$  :: fst  $\frac{51}{31}$ , snd  $\frac{51}{31}$ 

decls fdecl {  $fst$   $s1$ ,  $(s2 :: snd s1)$  }

#### typ:

```
INT { Int }BOOL { Bool }
VOID { Void }
FLOAT { Float }
CHAR { Char }
STRING {String_t}
INT TIMES { Intptr}
STRING TIMES { String p }
```

```
array t:
```
typ ID LBRACKET brackets RBRACKET {

```
L(51, 52, Arraytype(51, 54))
```

```
dtype:
  typ { Dtype(1) }
```

```
brackets:
  \{1\}| brackets RBRACKET LBRACKET \{\$1 + 1\}
```

```
vdecl_list:
```

```
/* nothing */ \{ [] \}| vdecl_list vdecl \{ $2 :: $1 }
```

```
vdecl:
```

```
typ ID SEMI { ($1, $2) }
```

```
stmt list:
    /* nothing */ { [] }
   stmt_list stmt \{ $2 :: $1 }
```
#### stmt:

```
expr SEMI { Expr $1 }
RETURN SEMI { Return Noexpr }
RETURN expr SEMI { Return $2 }
LBRACE stmt_list RBRACE { Block(List.rev $2) }
IF LPAREN expr RPAREN stmt *prec NOELSE { If($3, $5, Block([])) }
IF LPAREN expr RPAREN stmt ELSE stmt { If($3, $5, $7) }
FOR LPAREN expr_opt SEMI expr SEMI expr_opt RPAREN stmt
 \{For(53, 55, 57, 59)\}WHILE LPAREN expr RPAREN stmt { While($3, $5) }
```
#### AST and Pretty printing functions

let rec string of expr = function Literal( $l$ ) -> string of int l BoolLit(true)  $\rightarrow$  "true" BoolLit(false) -> "false" String Lit(s)  $\rightarrow$  ""  $\land$  s  $Id(s) \rightarrow s$ Float\_Lit( $s$ )  $\rightarrow$  string of float s Char Lit(s)  $\rightarrow$  Char escaped s Binop(el,  $o$ , e2)  $\rightarrow$ string of expr e1 ^ " " ^ string of op o ^ " " ^ string of expr e2 Unop( $o, e$ )  $\rightarrow$  string of uop o  $\land$  string of expr e Assign(v, e)  $\rightarrow$  v  $\wedge$  " = "  $\wedge$  string of expr e Call( $f$ ,  $el$ )  $\rightarrow$ f ^ "(" ^ String.concat ", " (List.map string\_of\_expr el) ^ ")" Noexpr  $\rightarrow$  ""

 $let$  rec string of stmt = function  $Block(st m ts)$   $\rightarrow$ "{\n" ^ String.concat "" (List.map string\_of\_stmt stmts) ^ "}\n" Expr( $expr$ ) -> string\_of\_expr expr ^ ";\n"; Return(expr)  $\rightarrow$  "return "  $\land$  string\_of\_expr expr  $\land$  ";\n"; If(e, s, Block([]))  $\rightarrow$  "if ("  $\land$  string of expr e  $\land$  ")\n"  $\land$  string of stmt s If(e, s1, s2)  $\rightarrow$  "if ("  $\land$  string of expr e  $\land$  ") \n"  $\land$ string of stmt s1 ^ "else\n" ^ string of stmt s2 | For(e1, e2, e3, s) -> "for  $(" \hat{ } \circ$  string of expr e1  $\wedge$  "; "  $\hat{ } \circ$  string of expr e2  $\wedge$  "; "  $\hat{ } \circ$ string of expr e3  $^{\circ}$  ") "  $^{\circ}$  string of stmt s | While(e, s) -> "while (" ^ string\_of\_expr e ^ ") " ^ string\_of\_stmt s

#### $let string_of_type = function$

 $Int \rightarrow$  "int"  $Bool \rightarrow "boot"$ Void -> "void" String\_t -> "string" Float -> "float" Char  $\rightarrow$  "char"

let string of vdecl (t, id) = string of typ t  $\sim$  " "  $\sim$  id  $\sim$  ";\n"

#### Let string of fdecl  $f$ decl =

```
string of typ fdecl.typ ^ " " ^
fdecl.fname ^ "(" ^ String.concat ", " (List.map snd fdecl.formals) ^
") \n{\n" \wedgeString.concat "" (List.map string_of_vdecl fdecl.locals) ^
String.concat "" (List.map string of stmt fdecl.body)
"Yn"
```

```
let string of program (Program(first, second)) =
let (vars, funcs) = second in
```
#### type  $\textit{uop}$  = Neg | Not

type typ = Int | Bool | Void | Char | Float | String\_t | Intptr | String\_p

type dtype = Arraytype of typ  $*$  int | Dtype of typ

type  $bind = typ * string$ 

 $type\>expr =$ Literal of int Float Lit of float String Lit of string Char Lit of char BoolLit of bool Id of string Binop of  $expr * op * expr$ Unop of  $\textit{uop}$   $*$  expr Assign of string  $*$  expr Call of string  $*$  expr list L of typ  $*$  string  $*$  dtype Ary of string\* expr Aryasn of string\* expr\* expr Vectors of typ\*string  $*$  expr Init of string  $*$  expr Null of expr Noexpr

#### $\sqrt{pe}$  stmt =

Block of stmt list Expr of expr Return of expr If of  $expr * stnt * stnt$ For of expr  $*$  expr  $*$  expr  $*$  stmt While of  $expr *$  stmt

type include\_stmt = Include of string

type func\_decl = {  $typ: typ:$ fname: string; formals : bind list; locals : bind list; body : stmt list;

type decls\_val = bind list  $*$  func\_decl list

type program = Program of include\_stmt list  $*$  decls\_val

### Code Gen

let rec translate (A.Program(first, second), A.Program(first1.second1)) =  $(*)$  let  $b =$  process includes first in \*) let  $(alobals.functions) = second$ and  $( **alobals2**, functions2) = second1 in$ let functions = List.append functions2 functions  $in$  $(*)$  let translate (globals functions) = \*) let context =  $L$ , qlobal context () in let the\_module = L.create\_module context "Bmwsa" and  $i64$  t = L.  $i64$  type context and  $i32_t = L \cdot i32_t$  type context and  $i8_t = L.i8_t$  vpe context and  $f_t = L \cdot \text{double_type context}$ and i1  $t = L \cdot 11$  type context  $(*)$  and str\_typ = Arraytype(Char, 1) \*) and void  $t = L$ . void type context in let str  $t = L$ . pointer type i8 t and void ptr=L.pointer type i32 t in let ltype of typ = function A. Int  $\rightarrow$  132 t A.Bool  $\rightarrow$  il t A.Void  $\rightarrow$  void t A.Float  $\rightarrow$  f t A.Char  $\rightarrow$  i8 t A.String  $t \rightarrow str_t$ A. Intptr  $\rightarrow$  L. pointer\_type i32\_t A.String\_p -> L.pointer\_type str\_t in (\* Declare each global variable; remember its value in a map \*)  $let global vars =$ let global\_var  $m(t, n)$  = let init = L.const\_int (ltype\_of\_typ t) 0 in StringMap.add n (L.define global n init the module) m in List.fold left global var StringMap.empty globals in  $(*)$  Declare printf(), which the print built-in function will call  $*)$ let printf\_t =  $(L-var_a *right* function_type i32_t [ | L.pointer_type i8_t | ] )$ and fopen\_t=(L.function\_type str\_t [|str\_t;str\_t|]) and fputs\_t=(L.function\_type str\_t [|str\_t;str\_t|]) and fseek\_t=(L.function\_type str\_t [|str\_t;i64\_t;i32\_t|]) and ftell\_t=(L.function\_type i64\_t [|str\_t|]) and fgetc\_t=(L.function\_type i8\_t [|str\_t|]) and feof\_t=(L.function\_type i1\_t [|str\_t]])<br>and fputc\_t=(L.function\_type i8\_t [|i8\_t;str\_t|]) and fremove\_t=(L.function\_type i32\_t [|str\_t|]) and frename\_t=(L.function\_type i32\_t [|str\_t;str\_t|]) I comment to the second film that the film with the

#### let rec expr builder = function

```
A.Literal i \rightarrow L.const int i32 t i
     A.BoolLit b \rightarrow L.const int i1 t (if b then 1 else 0)
     A.String Lit s \rightarrow codegen string build s builder
     A. Float Lit f \rightarrow L. const float f t f
     A.Char_Lit c \rightarrow L.const_int i8_t (Char.code c)
       A. Noexpr \rightarrow L. const int i32 t 0
      A.Id s \rightarrow L.build load (lookup s) s builder
```

```
A.Ary(e1, e2) \rightarrow let paral=(expr builder (A.Id e1))and para2=(expr builder e2) in
```

```
let k=L.build in bounds gep paral [|para2|] "tmpp" builder in
                   L.build load k "deref" builder
A.Aryasn(e1, e2,e3) \rightarrow let para1=(expr builder (A.Id e1))
             and para2=(expr builder e2)
             and para3=(expr builder e3)
             let k=L.build_in_bounds_gep para1 [|para2|] "tmpp" builder in
             L.build_store para3 k builder
  A. Init(el,e2) \rightarrow let cntl= (lookup e1) and cnt2= expr builder e2 in
```
let tp=L.element\_type (L.type\_of cnt1) in let sz=L.size of tp in let sz1=L.const intcast sz (i32 t) false in let dt=L.build\_bitcast (L.build\_call calloc\_fun [|cnt2;sz1|] "tmpa" builder) tp "tmpb" builder in L.build\_store dt cnt1 builder

A.Binop (e1, op, e2)  $\rightarrow$ 

 $let$  e1' = expr builder e1 and  $e2' = expr$  builder  $e2$  in let tp1=(L.type\_of (L.const\_int i32\_t 3)) and tp2=(L.type\_of (L.const\_float f\_t 3.2)) and tp3=(L.type\_of e1') in

(match op with

A.Add -> (if tp1=tp2 then (L.build fadd) else (L.build add)) A.Sub -> (if tp1=tp2 then (L.build\_fsub) else (L.build\_sub))

## Language syntax

#### Data types

- Int
- Boolean
- Float
- Char
- File
- Arrays (String, Int, String array)

#### Library Functions

- Open file
- Close File
- Count lines in a file
- $\bullet$  Split a file by a line number
- Merge file
- Delete a file
- Print
- Split String
- $\bullet$  …

# Sample codes

#### Hex characters, type casting

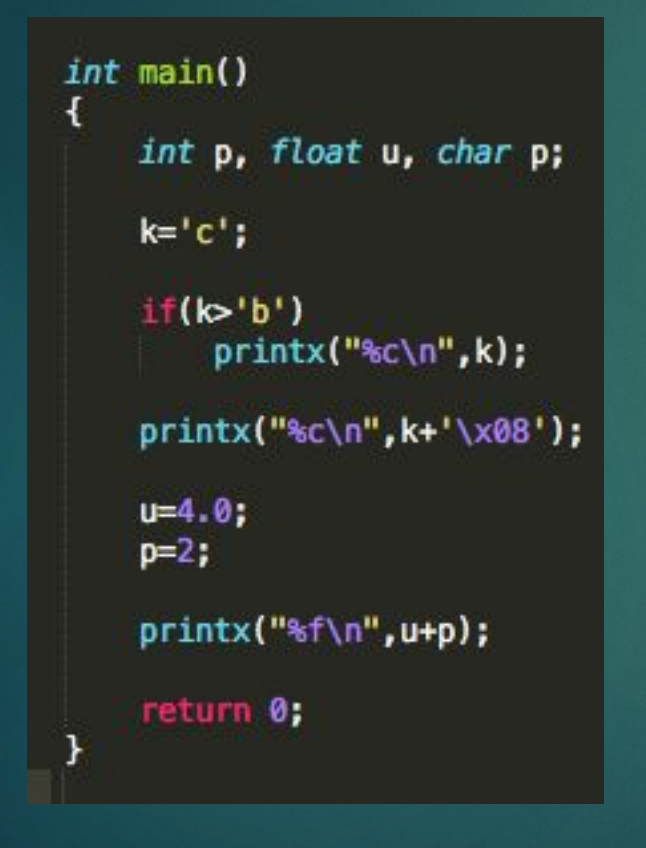

#### Merge file

void mergefile(string object, string path1, string path2){ copyfile(path1,object); fputs("\n", fopen(object,"a")); copyfile(path2,object);

### Split string, String array

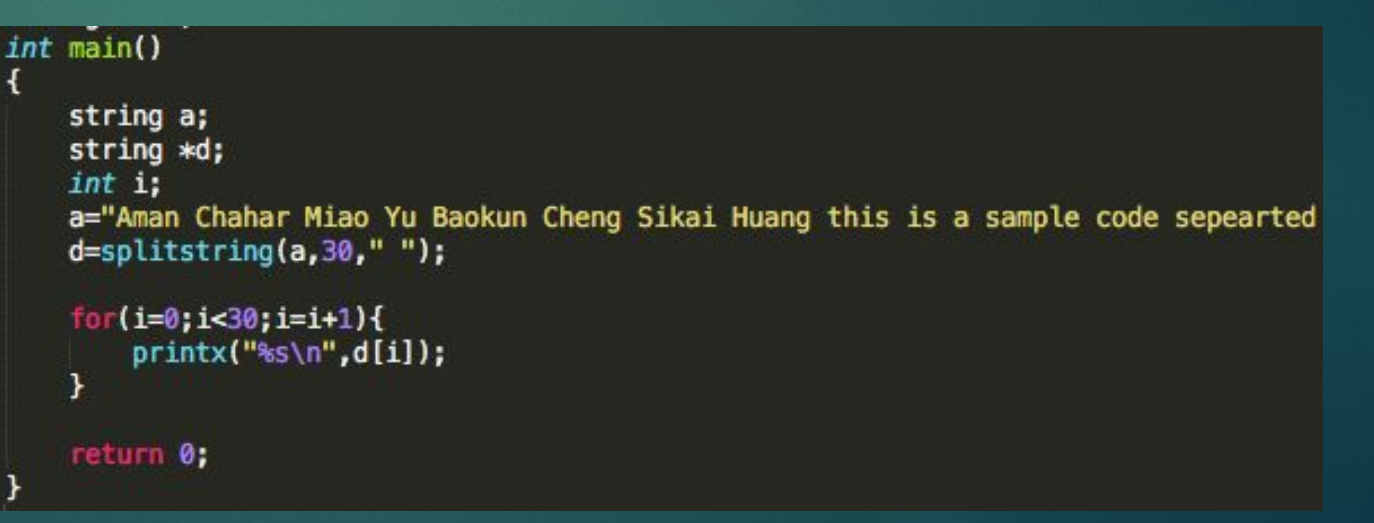

# Some more library functions

string itos (int a) —> convert int to string

bool match(string s, char a) —> return true if a is in the string, otherwise false

bool strcmp(string s1, string s2) —> return true if two string have same content

void deleteword(string filepath, string word)—>delete the word in a file, returns the count of the word

void replacewords(string filepath, string word, string replace) —> replace the word with 'replace' and return the count of the word

int searchwords(string path, string word)—> returns the count of the word

void insert (string path, string content, int  $\ln$ , int col)  $\rightarrow$  insert content into the specific position denoted by line and column, warns failure if ln or col exceeds the boundary

char getChar(string path, int ln, int col) —> get the char at specific position, return same as insert if out of boundary

# Some more library functions

int getLine(string path, int  $\vert n \rangle \rightarrow$  print the line with line number In, returns 1 if succeed, and returns 0 if fail

void deleteLine(string path, int start, int end) —> delete lines between line number start and end in given file

void countLine(string path,  $int \ln |n| \rightarrow$  delete the line with line number In

void splitfile(string path1, string path2, string original, int ln, int col) —> split the original file into two separate files with path1 and path2, from the specific position

void mergefile(string result, string path1, string path2) —> merger two files in path1 and path2 into one file, with path result

void copyfile(string result, string original)—> copy the original file to the result path

# Test Suite

- Designed around 100 tests
- Tested for both correct and incorrect syntax
- Automated test script to evaluate all the test cases

fail-assion3.bmwsa fail-global1.bmwsa test-float1.out fail-assign3.err fail-global1.err test-floatintadd.bmwsa fail-dead1.bmwsa fail-global2.bmwsa test-floatintadd.out fail-dead1.err fail-global2.err test-fopen.bmwsa fail-dead2.bmwsa fail-if1.bmwsa test-fopen.out fail-dead2.err fail-if1.err test-for1.bmwsa fail-if2.bmwsa fail-expr1.bmwsa test-for1.out fail-if2.err test-for2.bmwsa fail-expr1.err fail-expr2.bmwsa fail-if3.bmwsa test-for2.out fail-expr2.err fail-if3.err test-func1.bmwsa fail-floatassign1.bmwsa fail-nomain.bmwsa test-func1.out test-func2.bmwsa fail-floatassion1.err fail-nomain.err fail-for1.bmwsa fail-return1.bmwsa test-func2.out fail-for1.err fail-return1.err test-func3.bmwsa fail-for2.bmwsa fail-return2.bmwsa test-func3.out fail-for2.err fail-return2.err test-func4.bmwsa fail-for3.bmwsa fail-while1.bmwsa test-func4.out fail-for3.err fail-while1.err test-func5.bmwsa fail-while2.hmwsa fail-for4.bmwsa test-func5.out fail-for4.err fail-while2.err test-func6.bmwsa fail-for5.bmwsa fopen.txt test-func6.out fail-for5.err test-add1.bmwsa test-func7.bmwsa fail-func1.bmwsa test-add1.out test-func7.out test-func8.bmwsa fail-func1.err test-arith1.bmwsa fail-func2.bmwsa test-arith1.out test-func8.out fail-func2.err test-arith2.bmwsa test-gcd2.bmwsa fail-func3.bmwsa test-arith2.out test-gcd2.out fail-func3.err test-arith3.bmwsa test-gcd.bmwsa fail-func4.bmwsa test-arith3.out test-gcd.out fail-func4.err test-comments2.bmwsa test-global1.bmwsa fail-func5.bmwsa test-comments2.out test-global1.out fail-func5.err test-comments.bmwsa test-global2.bmwsa fail-func6.bmwsa test-comments.out test-global2.out test-global3.bmwsa fail-func6.err test-countlines.bmwsa fail-func7.bmwsa test-countlines.out test-global3.out

test-fib.bmwsa

test-hello.bmwsa

fail-func7.err

test-if1.out test-if2.bmwsa test-if2.out test-if3.bmwsa  $test-if3.out$ test-if4.bmwsa test-if4.out test-if5.bmwsa test-if5.out test-include.bmwsa test-includedeclare.bmwsa test-includedeclare.out test-includefunction.bmwsa test-includefunction.out test-include.out test-local1.bmwsa test-local1.out test-local2.bmwsa test-local2.out test-ops1.bmwsa test-ops1.out test-ops2.bmwsa test-ops2.out test-stringconcat\_print.bmwsa test-stringconcat print.out test-var1.bmwsa test-var1.out test-var2.bmwsa test-var2.out test-while1.bmwsa test-while1.out test-while2.bmwsa test-while2.out

# Development and Challenges

- Version control (and merge challenges)
- Weekly meetings
- Julie (TA) giving constant feedback and guidance
- LLVM!
	- Defining basic Datatypes like String and Arrays are also challenging
	- Steep learning curve!
- Shift/Reduce and Reduce/Reduce conflicts

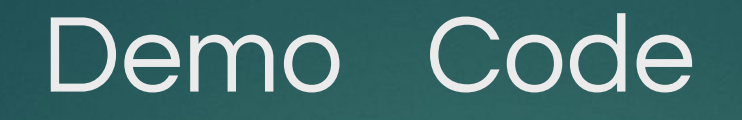

- We decided to choose some unformatted files
- Used to evaluate data processing tools at Columbia CSDS course
- Used python and awk/sed/grep to get same results as our language

HTML Files

- Worldcup
- 2013films